#### МИНИСТЕРСТВО ПРОСВЕЩЕНИЯ РОССИЙСКОЙ ФЕДЕРАЦИИ Департамент образования Вологодской области Управления образования и молодежной политики Грязовецкого муниципального округа Вологодской области

Муниципальное бюджетное общеобразовательное учреждение Грязовецкого муниципального округа Вологодской области «Средняя школа №1 г. Грязовца»

#### ПРИНЯТ

На заседании педагогического совета МБОУ «Средняя школа №1 г.Грязовца»

ТВЕРЖДЕН Директор МБОУ «Средняя школа №1 **С. Грязовид»** Е.Ю. Левчук/ **PIÁdaC** приказ директора № 280 от 31.08.2023г.

протокол №1 от 30.08.2023г.

# Рабочая программа по внеурочной деятельности **«Программируем и исследуем в Scratch»**

возраст: 5 класс

Составила: Грязнова Екатерина Валентиновна

## **Пояснительная записка**

Настоящая рабочая программа курса внеурочной деятельности «Программируем и исследуем в Scratch» для 5 класса средней общеобразовательной школы составлена на основе авторской программы:

- Информатика. Программы для общеобразовательных учреждений: 2-11 классы: методическое пособие / составитель М.Н. Бородин. – 2-е изд. – М.: БИНОМ. Лаборатория знаний, 2015».
- Рындак В. Г., Дженжер В. О., Денисова Л. В. Проектная деятельность школьника в среде программирования Scratch. Учебно-методическое пособие — Оренбург: Оренбургский. гос. ин-т. менеджмента, 2009.
- «Творческие задания в среде программирования Скретч», которая входит в сборник «Информатика. Математика. Программы внеурочной деятельности для начальной и основной школы: 3 – 6 классы» / М.С. Цветкова, О.Б.Богомолова. – М.: БИНОМ. Лаборатория знаний, 2013.
- Авторская программа курса внеурочной деятельности «Программируем, учимся и играем» Л.Л. Босовой, А.Ю.Босовой, Филлипова В.И. – М.: БИОН, Лаборатория знаний, 2016 г.

Программа опирается на следующие нормативно-правовые документы:

• Федеральный государственный образовательный стандарт основного общего образования (утверждён приказом Министерства образования и науки Российской Федерации 2010 года);

## **Программа реализуется на основе следующих принципов:**

- 1. *Обучение в активной познавательной деятельности*. Все темы учащиеся изучают на практике, выполняя различные творческие задания, общаясь в парах и группах друг с другом.
- 2. *Индивидуальное обучение*. Обучение учащихся работе на компьютере дает возможность организовать деятельность учащихся с индивидуальной скоростью и в индивидуальном объеме. Данный принцип реализован через организацию практикума по освоению навыков работы на компьютере.
- 3. *Принцип природосообразности*. Основной вид деятельности школьников игра, через нее дети познают окружающий мир, поэтому в занятия включены игровые элементы, способствующие успешному освоению курса.
- 4. *Преемственность*. Программа курса построена так, что каждая последующая тема логически связана с предыдущей. Данный принцип учащимся помогает понять важность уже изученного материала и значимость каждого отдельного занятия.
- 5. **Целостность и непрерывность,** означающие, что данная ступень является важным звеном единой общешкольной подготовки по информатике и информационным технологиям. В рамках данной ступени подготовки продолжается осуществление вводного, ознакомительного обучения школьников, предваряющего более глубокое изучение предмета в 8-9 (основной курс) и 10-11 классах.
- 6. **Практико-ориентированность,** обеспечивающая отбор содержания, направленного на решение простейших практических задач планирования деятельности, поиска нужной информации, инструментирования всех видов деятельности на базе общепринятых средств информационной деятельности, реализующих основные пользовательские возможности информационных технологий. При этом исходным является положение о том, что компьютер может многократно усилить возможности человека, но не заменить его.
- 7. **Принцип дидактической спирали** как важнейший фактор структуризации в методике обучения информатике: вначале общее знакомство с понятием с учетом имеющегося опыта обучаемых, затем его последующее развитие и обогащение, создающее предпосылки для научного обобщения в старших классах.

8. **Принцип развивающего обучения** (обучение ориентировано не только на получение новых знаний в области информатики и информационных технологий, но и на активизацию мыслительных процессов, формирование и развитие у школьников обобщенных способов деятельности, формирование навыков самостоятельной работы).

## *Цели и задачи программы.*

## **Цели программы:**

- повышение мотивации к изучению программирования через создание творческих проектов в среде Scratch;
- развитие алгоритмического, логического и системного мышления, творческого и познавательного потенциала обучающихся;
- развитие представлений об алгоритмических конструкциях, образного мышления, творческого подхода к решению задач;
- воспитание интереса к программированию как к ключевой технологии ХХI века, стремлению использовать полученные знания, умения и навыки в учебной деятельности и повседневной жизни;
- формирование культуры пользования информационными и коммуникационными технологиями, умений инавыков проектной и исследовательской деятельности, самостоятельного выявления проблемы, поиска решения при ограниченных ресурсах, оптимизации ранее полученного решения при расширении спектра доступных ресурсов, умений составлять алгоритм для реализации проекта, собирать, тестировать и отлаживать программу из блоков программной среды.

#### **Задачи программы:**

- сформировать умения и навыки проектирования, разработки, тестирования, презентации и отладки несложных программ цифровых продуктов;
- сформировать навыки разработки проектов: интерактивных историй, квестов, интерактивных игр, обучающих программ, мультфильмов, моделей и интерактивных презентаций.
- способствовать развитию логического критического, системного, алгоритмического и творческого мышления;
- развивать умения работать с компьютерными программами и дополнительными источниками информации;
- развивать навыки планирования проекта, умения работать в группе.
- формировать положительное отношение к информатике;
- развивать самостоятельность и формировать умение работать в паре, малой группе, коллективе;
- воспитывать чувство ответственности за результаты своего труда;
- сформировать представление об алгоритмических конструкциях, используемых в языках программирования;
- научить создавать программа из блоков программной среды Scratch;
- понимание принципов устройства и функционирования объектов цифрового окружения периода цифровой трансформации современного общества;
- знать базовые нормы информационной этики и права, основы информационной безопасности;
- привить навыки информационного моделирования в программной среде Scratch.

#### Направленность программы: техническая.

Актуальность программы подтверждается его технической направленностью и требованиями социально-образовательной политики государства, и заключается в знакомстве с основами программирования, ориентированных, прежде всего, на формирование алгоритмической культуры и общеучебных навыков работы с информацией. Мультимедийная среда Scratch позволяет сформировать у детей стойкий интерес к программированию, отвечает всем современным требованиям объектноориентированного программирования. Среда Scratch позволяет сформировать навыки программирования, раскрыть технологию программирования.

Актуальность, перспективность программы внеурочной деятельности.

Обучение основам программирования школьников среднего возраста должно осуществляться на специальном языке программирования, который будет понятен детям, будет легок для освоения и соответствовать современным направлениям программировании.

В данном курсе предполагается вести изучение программирования в игровой, увлекательной форме, используя недавно появившуюся среду программирования Scratch.

Вид программы – модифицированная.

Педагогическая целесообразность данной программы состоит в отражении содержательных линий базового курса информатики на пропедевтическом уровне:

- формирование навыков информационно-поисковой деятельности,
- формирование алгоритмической культуры,
- формирование коммуникативных компетенций в области информационной деятельности,
- развитие системного, алгоритмического, операционного и критического мышления,
- творческого воображения, подготовка к жизни в информационном обществе (социальная направленность курса).

*Аспект новизны* заключается в том, что Scratch не просто язык программирования, а еще и интерактивная среда, где результаты действий визуализированы, что делает работу с программой понятной, интересной и увлекательной.

Особенность среды Scratch, позволяющая создавать в программе мультфильмы, анимацию и даже простейшие игры, делает образовательную программу по программированию практически значимой для современного школьника, т.к. дает возможность увидеть практическое назначение алгоритмов и программ, что будет способствовать развитию интереса к профессиям, связанным с программированием.

*Инновацией* программы является выявление и сопровождение работы одаренного ученика. Обучающимся представляется перечень проектов, по выбору с которыми они смогут работать индивидуально, составляется индивидуально-образовательный маршрут. Значимым условием успешного развития одаренного ученика является максимальная индивидуализация его творческой деятельности.

Основной вид деятельности- -практическая работа, проектная деятельность.

В рамках освоения данной программы создаются условия для разнообразной индивидуальной практической, проектной и исследовательской деятельности обучающихся.

Программа построен таким образом, чтобы помочь учащимся заинтересоваться программированием вообще и найти ответы на вопросы, с которыми им приходится сталкиваться в повседневной жизни при работе с большим объемом информации; при решении практических и жизненных задач. Программа «Программируем и исследуем в Scratch» позволяет создавать собственные программы для решения конкретной задачи. Это является отличительной особенностью данной программы. Отличительной особенностью от уже существующих по данному направлению является доступность, адаптированность предлагаемых к изучению материалов для учащихся заявленного возраста (11 - 12 лет). Адаптированность можно рассматривать как новый подход к изучению алгоритмических основ информатики и пропедевтики программирования через среду программирования Scratch. Доступность выражается в свободном доступе программы в сети Интернет.

Актуальность проектной деятельности сегодня осознаётся всеми. ФГОС нового поколения требует использования в образовательном процессе технологий деятельного типа, методы проектно-исследовательской деятельности определены как одно из условий реализации основной образовательной программы образования.

Следует иметь в виду, что возрастные особенности школьника среднего возраста не позволяют полной мере реализовать проведение полноценных научных исследований. Раннее включение в организованную специальным образом проектную деятельность творческого характера позволяет сформировать у школьника познавательный интерес и исследовательские навыки. В будущем они станут основой для организации научноисследовательской деятельности в вузах, колледжах, техникумах и т.д.

Организация научно-познавательной деятельности школьника требует использования инструмента (средства) для выполнения как исследовательских, так и творческих проектов. В качестве такого инструмента можно использовать среду программирования Scratch.

Адресат программы: Учащиеся 11 – 12 лет школы, владеющих начальными знаниями в области информационных технологий. В этом возрасте учащиеся способны освоить программу по данному направлению, так как начинает активно развивается логическая память, творческое воображение, алгоритмическое, операциональное и критическое мышление, и память. Так же они готовы воспринимать и усваивать новую информацию. Развивается способность к обобщённому и абстрактному мышлению. Присутствует нацеленность на результат и мотивация к дальнейшему обучению. Работа в среде программирования позволяет учащимся создавать значимый для них продукт, исходя из интересов, потребностей и возможностей.

Срок освоения программы – Программа рассчитана на 2 года обучения, в каждом классе 34 недели, по 34 часа, т.е за 2 года 68 часов.

На занятиях обучаемые получают навыки работы на компьютере по выполнению творческих работ, опыт практической деятельности по созданию мультипликационных проектов, используя возможности среды программирования Scratch.

Форма обучения **-** очная.

Режим занятий**:** 1 раз в неделю по 40 минут.

Перспективность программы: предлагаемая программа внеурочной деятельности «Программируем и исследуем в Scratch» является отличной средой для проектной деятельности. В ней есть все необходимое:

- графический редактор для создания и модификации визуальных объектов;
- библиотека готовых графических объектов (некоторые из них содержат наборы скриптов);
- библиотека звуков и музыкальных фрагментов;
- большое количество примеров.

 Scratch является отличным инструментом для организации научно-познавательной деятельности школьника благодаря нескольким факторам:

- эта программная среда легка в освоении и понятна школьникам, но при этом она позволяет составлять сложные программы;
- эта программа позволяет заниматься и программированием, и созданием творческих проектов;
- вокруг Scratch сложилось активное, творческое международное сообщество.

 Язык Scratch особенно интересен для начального уровня изучения программирования (5-6 классы), но этот же язык может быть использован для изучения программирования на продвинутом уровне (7-9 классы). Обучение основам программирования в этой среде наиболее эффективно при выполнении небольших (поначалу) проектов. При этом естественным образом ученик овладевает интерфейсом новой для него среды, постепенно углубляясь как в возможности Scratch, так и в идеи собственно программирования. Базовый проект един для всех учеников и выполняется совместно с учителем. Затем предлагаются возможные направления развития базового проекта, которые у разных учеников могут быть различными.

 При создании сложных проектов ученик не просто освоит азы программирования, но и познакомится с полным циклом разработки программы, начиная с этапа описания идеи и заканчивая тестированием и отладкой.

 Scratch не просто среда для программирования, через нее можно выйти на многие другие темы школьной информатики. Создавая свои собственные игры и мультфильмы, дети научатся разрабатывать проекты, ставить цели и задачи. Чтобы оформить это, нужно поработать в текстовом редакторе. Потом надо нарисовать героя, окружение. Разработать алгоритм действий героя, алгоритмы его реакций на события. Надо будет озвучить героя и события (записать, обработать звук). Важно и то, что ребенок имеет возможность поделиться результатами своего творчества с друзьями или другими пользователями: кнопка для размещения созданного проекта в Сети находится непосредственно в программе.

Scratch легко перекидывает мостик между программированием и другими школьными науками. Так возникают межпредметные проекты. Они помогут сделать наглядными понятия отрицательных чисел и координат или, например, уравнения плоских фигур, изучаемых на уроках геометрии. В них оживут исторические события и географические карты. А тесты по любым предметам сделают процесс обучения веселым и азартным...

 Освоив основы Scratch на начальном уровне, можно будет использовать ее на уроках других предметов (от математики, физики до литературы, рисования, музыки) в качестве среды для создания моделей явлений, ситуаций и т.д.

 Таким образом, первое знакомство со средой программирования можно организовать через Scratch (5-6 класс), что для детей означает – через игру. Через Scratch можно раскрыть многие вопросы школьной информатики для школьников 5-9 классов. Учащиеся познакомятся не только с языком программирования, но и с текстовым, графическим редакторами, элементами пользовательского интерфейса, логикой, новыми математическими понятиями, элементами проектной деятельности.

# *1. Планируемые результаты освоения программы*

# **Личностные результаты:**

Личностные результаты имеют направленность на решение задач воспитания, развития и социализации обучающихся средствами курса внеурочной деятельности.

#### **Гражданское воспитание:**

- − представление о социальных нормах и правилах межличностных отношений в коллективе, в том числе в социальных сообществах;
- − соблюдение правил безопасности, в том числе навыков безопасного поведения в интернет-среде;
- − ориентация на совместную деятельность при выполнении учебных, познавательных задач, создании учебных проектов;
- − стремление оценивать свое поведение и поступки своих товарищей с позиции нравственных и правовых норм, с учетом осознания последствий поступков.

#### **Духовно-нравственное воспитание:**

- − осознание социальных норм и правил межличностных отношений в коллективе, в том числе в социальных сообществах;
- − осознание необходимости совместной деятельности при выполнении учебных, познавательных задач, создании учебных проектов;
- − стремление к взаимопониманию и взаимопомощи в процессе этой учебной деятельности;
- − стремление оценивать своё поведение и поступки, а также поведение и поступки других людей с позиции нравственных и правовых норм с учётом осознания

последствий поступков; активное неприятие асоциальных поступков, в том числе в сети Интернет.

## **Эстетическое воспитание:**

- − восприимчивость к разным видам искусства;
- − стремление к самовыражению в разных видах художественной деятельности.

## **Формирование культуры здоровья:**

− соблюдение правил здорового и безопасного (для себя и других людей) образа жизни в окружающей среде (в том числе информационной).

#### **Трудовое воспитание:**

− интерес к практическому изучению профессий и труда в сферах профессиональной деятельности, связанных с программированием и информационными технологиями.

## **Экологическое воспитание:**

− бережное отношение к природе.

#### **Ценности научного познания:**

- − первоначальные мировоззренческие представлений об информации, информационных процессах и информационных технологиях;
- − интерес к обучению и познанию; любознательность; стремление к самообразованию, проектной деятельности;
- − сформированность основ информационной культуры;
- − овладение начальными навыками исследовательской деятельности, установка на осмысление опыта, наблюдений, поступков и стремление совершенствовать пути достижения индивидуального и коллективного благополучия;
- − наличие базовых навыков самостоятельной работы с учебными текстами, справочной литературой, разнообразными средствами информационных технологий.

## **Метапредметные результаты:**

Метапредметные результаты освоения курса внеурочной деятельности «Программируем и исследуем Scratch» отражают овладение универсальными учебными действиями познавательными, коммуникативными, регулятивными.

#### **Универсальные учебные познавательные действия**

#### **1. Базовые логические действия:**

- − умение определять понятия, создавать обобщения, устанавливать аналогии, классифицировать, устанавливать причинно-следственные связи, строить логические рассуждения, выявлять недостаток;
- − информации для решения поставленной задачи;
- умение создавать, применять и преобразовывать знаки и символы, модели и схемы для решения учебных и познавательных задач.

## **2. Базовые исследовательские действия:**

- − формулировать вопросы, фиксирующие разрыв между реальным и желательным состоянием ситуации, объекта, и самостоятельно устанавливать искомое и данное;
- − оценивать на применимость и достоверность информацию, полученную в ходе исследования;
- − прогнозировать возможное дальнейшее развитие процессов, событий и их последствия в аналогичных или сходных ситуациях.

## **3. Работа с информацией:**

- − выбирать источник получения информации;
- − применять различные методы, инструменты и запросы при поиске и отборе информации или данных из источников с учётом предложенной учебной задачи и заданных критериев;
- − соблюдать правила информационной безопасности при поиске информации в сети Интернет;
- − оценивать надёжность информации по критериям, предложенным учителем;
- − анализировать и создавать текстовую, видео, графическую, звуковую информацию в соответствии с поставленной задачей.

#### **Универсальные учебные коммуникативные действия**

### **1. Общение:**

- − сопоставлять свои суждения с суждениями других участников диалога, обнаруживать различие и сходство позиций;
- − публично представлять результаты выполненного проекта.

#### **2. Совместная деятельность (сотрудничество):**

- − понимать и использовать преимущества командной и индивидуальной работы при решении конкретной проблемы, в том числе при создании цифрового продукта;
- − принимать цель совместной информационной деятельности, коллективно строить действия по её достижению: распределять роли, договариваться, обсуждать процесс и результат совместной работы;
- − выполнять свою часть работы, достигая качественного результата по своему направлению и координируя свои действия с другими членами команды;
- − оценивать качество своего вклада в общий результат.

#### **Универсальные учебные регулятивные действия**

#### **1. Самоорганизация:**

- − выявлять в жизненных и учебных ситуациях проблемы, требующие решения;
- − самостоятельно составлять алгоритм решения задачи (или его часть), выбирать способ решения учебной задачи с учётом имеющихся ресурсов и собственных возможностей, аргументировать предлагаемые варианты решений;
- − составлять план действий (план реализации намеченного алгоритма решения), корректировать предложенный алгоритм с учётом получения новых знаний об изучаемом объекте;
- − делать выбор в условиях противоречивой информации и брать ответственность за решение.

## **2. Самоконтроль (рефлексия):**

- − давать адекватную оценку ситуации и предлагать план её изменения;
- − учитывать контекст и предвидеть трудности, которые могут возникнуть при решении учебной задачи, адаптировать решение к меняющимся обстоятельствам;
- − объяснять причины достижения (не достижения) результатов информационной деятельности, давать оценку приобретённому опыту, уметь находить позитивное в произошедшей ситуации;

## **Предметные результаты:**

Предметные результаты освоения обязательного предметного содержания курса внеурочной деятельности отражают сформированность у обучающихся умений:

- умение использовать термины «информация», «сообщение», «данные», «алгоритм», «программа»; понимание различий между употреблением этих терминов в обыденной речи и в информатике, пояснять на примерах их смысл;
- умение составлять линейные, разветвляющиеся и циклические алгоритмы управления исполнителями на языке программирования Scratch;
- умение использовать логические значения, операции и выражения с ними;
- овладение понятиями класс, объект, обработка событий;
- умение формально выполнять алгоритмы, описанные с использованием конструкций ветвления (условные операторы) и повторения (циклы), вспомогательных алгоритмов;
- умение создавать и выполнять программы для решения несложных алгоритмических задач в программе Scratch;
- самостоятельное создание алгоритмов деятельности при решении проблем творческого и поискового характера;
- умение использовать готовые прикладные компьютерные программы и сервисы;
- навыки выбора способа представления данных в зависимости от постановленной залачи:
- осознание значения математики, информатики и ИКТ в повседневной жизни;
- развитие логических способностей и алгоритмического мышления, умений составить и записать алгоритм для конкретного формального исполнителя, знакомство с основными алгоритмическими структурами - линейной, ветвление, и циклической;
- развитие представлений о числах, числовых системах;
- овладение символьным языком алгебры, умение составлять и использовать сложные алгебраические выражения для моделирования учебных проектов, моделировать реальные ситуации на языке алгебры;
- развитие образных и пространственных представлений, навыков геометрических  $\equiv$ построений и моделирования процессов, развитие изобразительных умений с помощью средств ИКТ;
- формирование информационной и алгоритмической культуры, развитие основных навыков использования компьютерных устройств и программ;
- пояснять назначение основных устройств компьютера;
- формирование представлений о нормах информационной этики и права, умения их соблюдать;
- $\equiv$  . работать с файловой системой персонального компьютера с использованием графического интерфейса, а именно: создавать, копировать, перемещать, переименовывать и удалять файлы и каталоги; соблюдать требования безопасной эксплуатации технических средств информационно-коммуникационных технологий:
- пояснять на примере понятия проекта и этапов его разработки; разрабатывать проекты: интерактивные истории, мультимедийные открытки, мультфильмы, интерактивные плакаты и викторины;
- размещать в сети проекты, созданные в среде программирования Скретч;
- сотрудничать при разработке проектов в среде программирования Скретч.

В результате учебной деятельности, для решения разнообразных учебнопознавательных и учебно-практических задач, у обучающихся будут формироваться и развиваться необходимые универсальные учебные действия и специальные учебные умения, что заложит основу успешной учебной деятельности в средней и старшей школе.

Учащиеся будут иметь представление:

- об основных устройствах компьютера; о правилах работы за компьютером;
- о правилах безопасной работы в сети Интернет;
- о назначении среды программирования Скретч и основных элементах ее интерфейса;
- об алгоритме и исполнителях; о сценарном плане;
- о программном коде и составляющих его командах; о правилах именования и сохранения документа; об объектах авторского права в сети Интернет. Учащиеся будут уметь:
- запускать среду программирования Скретч offline;
- выбирать спрайты и фоны из библиотек среды программирования Скретч;
- создавать и редактировать свои спрайты и фоны в графическом редакторе;
- разрабатывать сценарные планы и создавать на их основе анимации, мультимедийные открытки, интерактивные плакаты и простые игры в программной среде Скретч.

#### **2. Содержание программы**

#### **1. Компьютер и Интернет (3 часа)**

Основные устройства компьютера. Правила работы и поведения в компьютерном классе.

Исполнители. Команды. Программы. Скретч - среда программирования, в которой программа собирается из блоков, как из кубиков Лего.

Режимы работы в среде Скретч:

1) работа непосредственно в Интернете, на сайте Скретч scratch.mit.edu (режим «онлайн»); 2) работа со средой Скретч, загруженной со страницы scratch.mit.edu/scratch2download и установленной на компьютере, без подключения к Интернет (режим «оффлайн»). Запуск среды программирования Скретч (offline).

Спрайт — графический объект, выполняющий команды; его действиями управляет программа, которая может состоять из одной или нескольких самостоятельных частей. Скрипт — самостоятельная часть программы. Сцена – среда, в которой действуют спрайты.

Знакомство с интерфейсом программы. Группы команд. Блок — графическое изображение команды в Скретч. Кнопки СТАРТ и СТОП. Фон и костюм. Библиотека фонов и костюмов.

Создание первой анимации по образцу. Выбор фона. Выбор спрайта. Простая анимация движения спрайта «Запускаем котика в космос». Команды «Плыть … в случайное положение» (группа ДВИЖЕНИЕ), «Следующий костюм» (группа ВНЕШНИЙ ВИД), «Когда флажок нажат» (группа СОБЫТИЯ), «Повторять всегда» (группа УПРАВЛЕНИЕ), «Включить звук» (группа ЗВУК). Файл. Имя файла. Сохранение созданной анимации в личной папке.

Анализ анимации «Запускаем котика в космос» по плану:

- Кто? Что? (Какие спрайты (объекты, персонажи, герои, исполнители)
- задействованы в анимации?)

 Где? (Как выглядит сцена, на которой разворачивается действие: ка- кой выбран фон? изменяется ли фон? предусмотрено ли звуковое сопровождение?)

 Как? (Что делает каждый из спрайтов на сцене? Взаимодействуют ли спрайты между собой?)

Понятие о сценарном плане анимации.

Проект «Морские обитатели». Создание простой анимации «Морские обитатели» по заданному сценарному плану. Сохранение созданной анимации в личной папке.

Интернет. Безопасность в сети Интернет. Запуск среды программирования Скретч (online). Регистрация аккаунтов.

Разработка сценарного плана простой анимации по собственному замыслу. Создание анимации по разработанному сценарному плану. Сохранение анимации, созданной по собственному замыслу, в личной папке.

#### *Видеоуроки:*

«Scratch для начинающих. Урок 1»  $(htips://www.voutube.com/watch?v=tY6q$  Xy Gvk) «Как сохранить свою Scratch анимацию в файл?»

(https://[www.youtube.com/watch?v=QKmiR6BbylE\)](http://www.youtube.com/watch?v=QKmiR6BbylE))

#### **2. Знакомство с графическим редактором Скретч (3 часа)**

Графический редактор — компьютерное приложение для создания и редактирования (изменения) изображений на экране компьютера. Растровые и векторные графические редакторы.

Векторное изображение как совокупность линий и фигур. Знакомство с инструментами графического редактора: векторный режим.

Растровое изображение как совокупность разноцветных точек. Знакомство с инструментами графического редактора: растровый режим.

Создание фона. Редактирование фона.

Редактирование костюма. Центр костюма. Создание костюма.

Команды для смены внешности. Команды «Следующий костюм», «Следующий фон» (группа ВНЕШНИЙ ВИД).

Анимация со сменой фонов по заданному сценарному плану. Сохранение созданной анимации в личной папке.

Анимация со сменой костюмов по заданному сценарному плану. Сохранение созданной анимации в личной папке.

#### **3. Создание мультимедийной открытки (5 часа)**

Исследование возможностей изменения костюма.

Команды «Установить размер», «Изменить размер на», «Установить эффект», «Изменить эффект», «Убрать графические эффекты», «Показаться»,

«Спрятаться» (группа ВНЕШНИЙ ВИД).

Создание мультимедийной открытки по образцу. Сохранение созданной мультимедийной открытки в личной папке.

Анализ сценарного плана мультимедийной открытки.

Проект «Живое имя». Создание проекта по заданному сценарному плану. Сохранение созданного проекта в личной папке.

Разработка сценарного плана мультимедийной открытки по собственному замыслу. Создание мультимедийной открытки по разработанному сценарному плану. Сохранение мультимедийной открытки, созданной по собственному замыслу, в личной папке.

Проктная деятельность.

*Видеоурок:*

«Scratch для начинающих. Урок 2» (https://[www.youtube.com/watch?v=RwWVJp5\\_cbY \)](http://www.youtube.com/watch?v=RwWVJp5_cbY%20))

Как думают и говорят спрайты (4 часа)

Команды «Говорить», «Сказать», «Думать» (группа ВНЕШНИЙ ВИД).

Расширение «ТЕКСТ В РЕЧЬ», команды «Установить язык», «Установить голос», «Сказать».

Проект «Гобо читает стихотворение». Разработка сценарного плана, создание и сохранение созданного проекта в личной папке.

Команда «Спросить и ждать» (группа СЕНСОРЫ). Планирование последовательности высказываний. Проект «Диалог двух героев». Разработка сценарного плана, создание и сохранение созданного проекта в личной папке.

#### **4. Планирование последовательности действий (4 часа)**

Алгоритм. Базовые алгоритмические конструкции. Следование.

Онлайн-практикум «Классический лабиринт» (https://studio.code.org/ hoc/1)

Команды «Идти», «Перейти на», «Плыть секунд к», «Повернуться к» (группа ДВИЖЕНИЕ). Изменение скорости передвижения.

Команда «Ждать» (группа УПРАВЛЕНИЕ).

Проект «Ожившая история (сказка)». Разработка сценарного плана, создание и сохранение созданного проекта в личной папке.

Проектная деятельность.

#### **5. Интерактивный плакат (4 часа)**

Команда «Когда спрайт нажат» (группа СОБЫТИЯ).

Анимация спрайта в результате щелчка по нему мышью: спрайт говорит или воспроизводит звук, меняет внешний вид (цвет, размер), исчезает, к спрайту применяется выбранный эффект.

Управление перемещением спрайта нажатием клавиш.

Создание интерактивного плаката «Красная площадь» по образцу. Анализ сценарного плана плаката «Красная площадь».

Разработка сценарного плана интерактивного плаката по собственному замыслу. Поиск информации в сети Интернет. Создание интерактивного плаката по разработанному сценарному плану. Сохранение созданного интерактивного плаката в личной папке.

Проектная деятельность.

*Видеоурок:*

«Scratch для начинающих. Урок 6» (htt[ps://www.youtube.com/watch?v=G9tPGfSYjFk](http://www.youtube.com/watch?v=G9tPGfSYjFk%20%20).) 

[\).](http://www.youtube.com/watch?v=G9tPGfSYjFk%20%20).)

#### **6. Взаимодействие объектов (5 часа)**

Команды «Передать», «Передать и ждать», «Когда я получу» (группа СОБЫТИЯ). Диалог между спрайтами: после своей реплики спрайт передает сообщение второму спрайту и т.д.

Ветвление. Выбор той или иной последовательности действий в зависимости от выполнения заданного условия. Примеры ситуаций выбора в жизни.

Команды «Если … то», «Повторять всегда» (группа УПРАВЛЕНИЕ). Команды «Касается», «Касается цвета», «Цвет касается цвета» (группа СЕНСОРЫ).

Взаимодействие двух спрайтов. Обработка касания спрайтов. Создание видеоролика «Берегись голодной акулы!» по образцу.

Анализ сценарного плана видеоролика «Берегись голодной акулы!». Разработка сценарного плана аналогичной видеоролика с другими персонажами. Сохранение созданного видеоролика в личной папке.

Проектная деятельность.

*Видеоурок:*

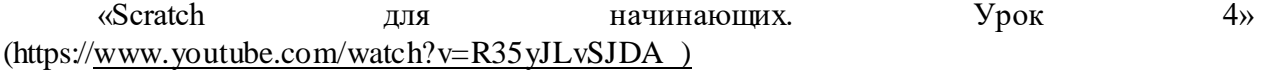

#### **7. Движение и рисование. Инструмент Перо (4 часа)**

Расширение «Перо». Команды «Стереть все», «Печать», «Опустить перо»,

«Поднять перо», «Установить для пера цвет», «Изменить (цвет, насыщен- ность, яркость, прозрачность) пера на», «Установить (цвет, насыщенность, яркость, прозрачность) пера», Изменить размер пера на», «Установить цвет пера» (группа ПЕРО). Настройка линий при рисовании.

Линейные алгоритмы. Программа рисования для спрайта.

Базовая программа рисования круга. Рисунки «Радушные круги», «Мишень», «Светофор». Композиция из кругов по собственному замыслу. Сохранение созданных рисунков и композиций в личной папке.

Бесконечный цикл. Команда «Повторять всегда» (группа УПРАВЛЕНИЕ). Команда «Перейти на (случайное положение, указатель мыши)» (группа ДВИЖЕНИЕ).

Рисунок «Разноцветные линии», «Разноцветный клубок».

Команда «Идти … шагов» (группа ДВИЖЕНИЕ). Базовая программа рисования линии. Рисунки из линий «Пирамидка», «Штанга», «Стадион».

Композиция из линий по собственному замыслу.

Повороты. Команды «Повернуть в направлении», «Повернуть по часовой стрелке», «Повернуть против часовой стрелки» (группа ДВИЖЕНИЕ). Базовая программа рисования квадрата. Рисунки из квадратов и прямоугольников. Сохранение созданных рисунков и композиций в личной папке.

# **8. Презентация проектов (2 часа)**

Презентация проектов, выполненных обучающимися в рамках занятий по модулю.

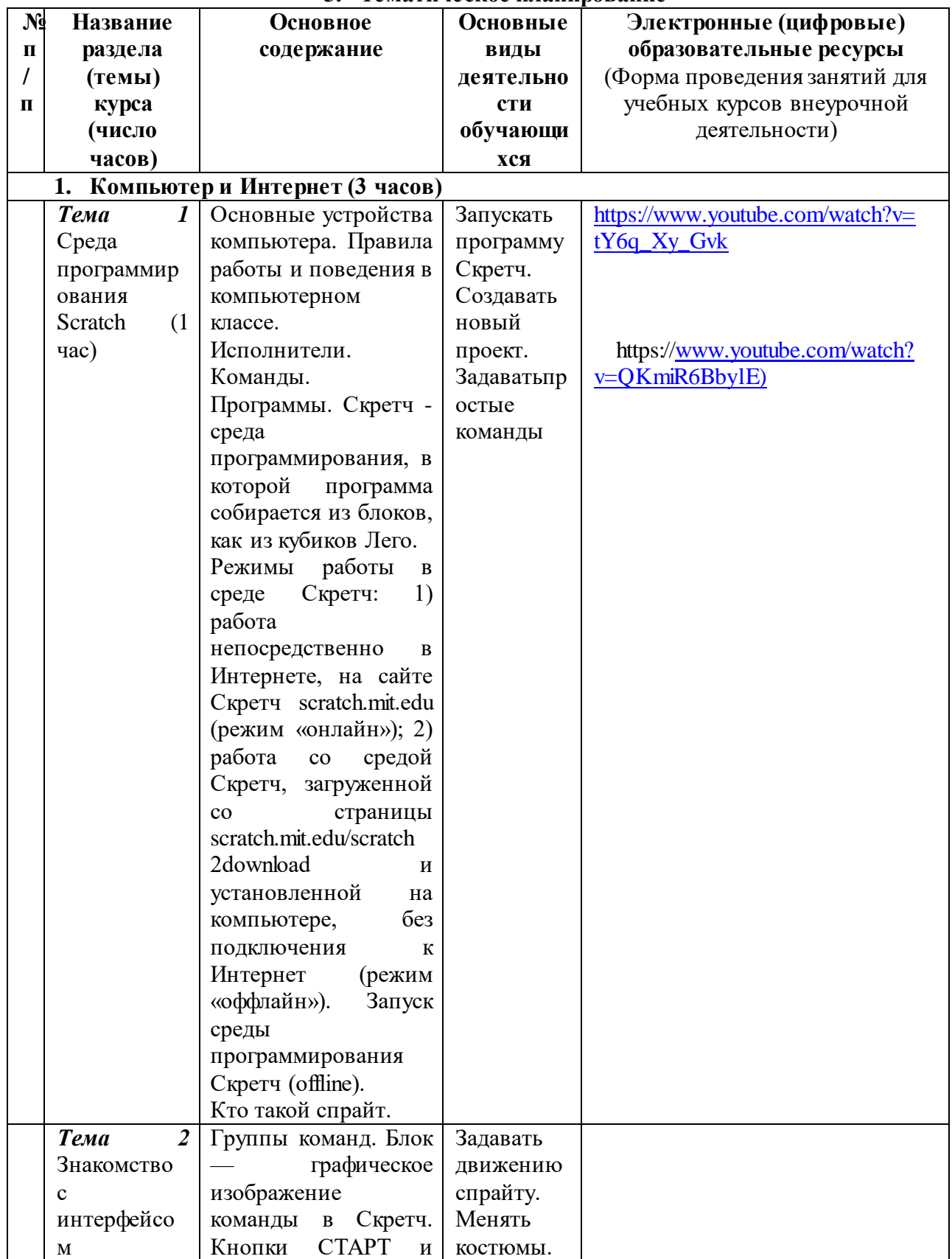

# **3. Тематическое планирование**

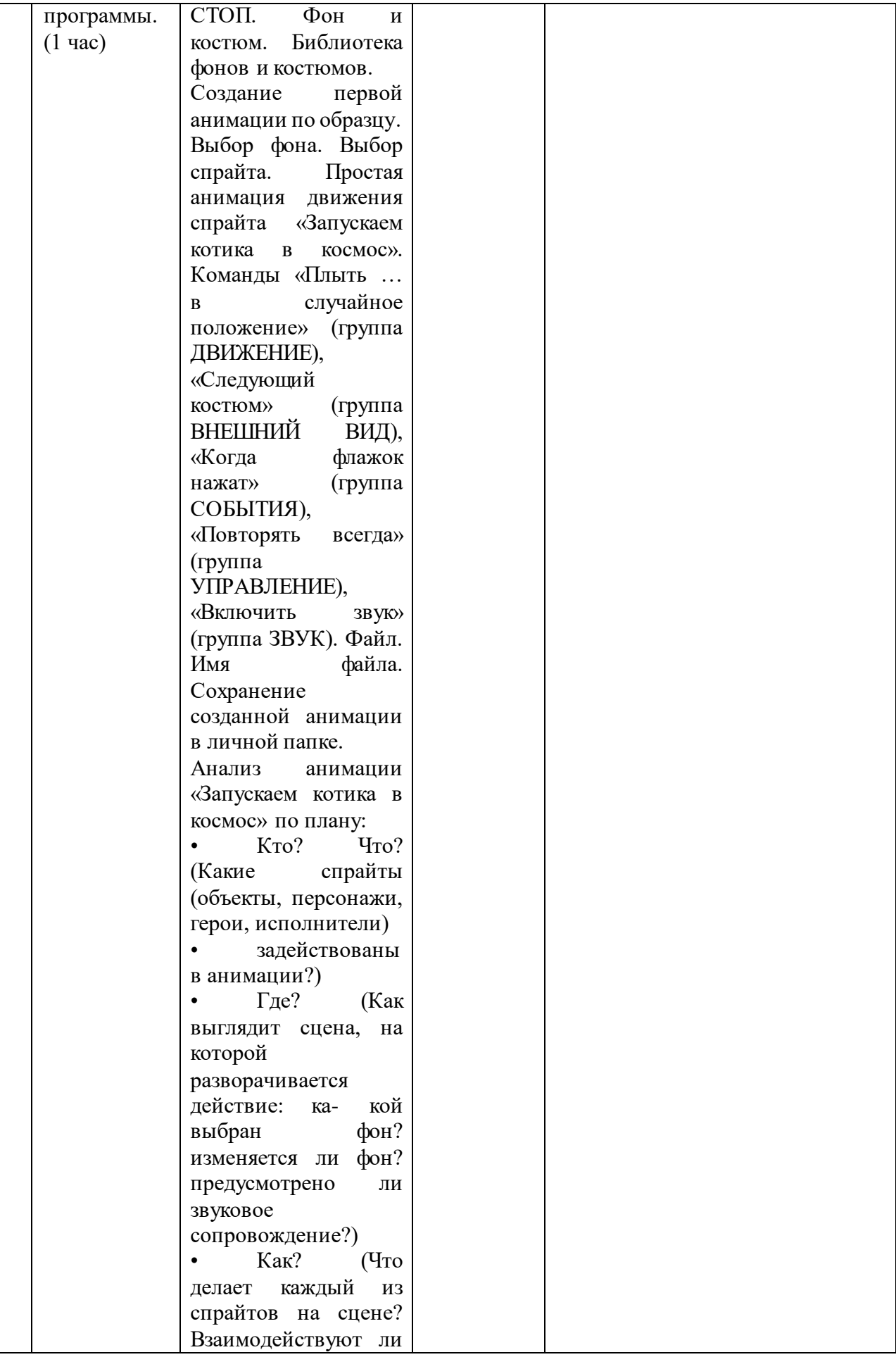

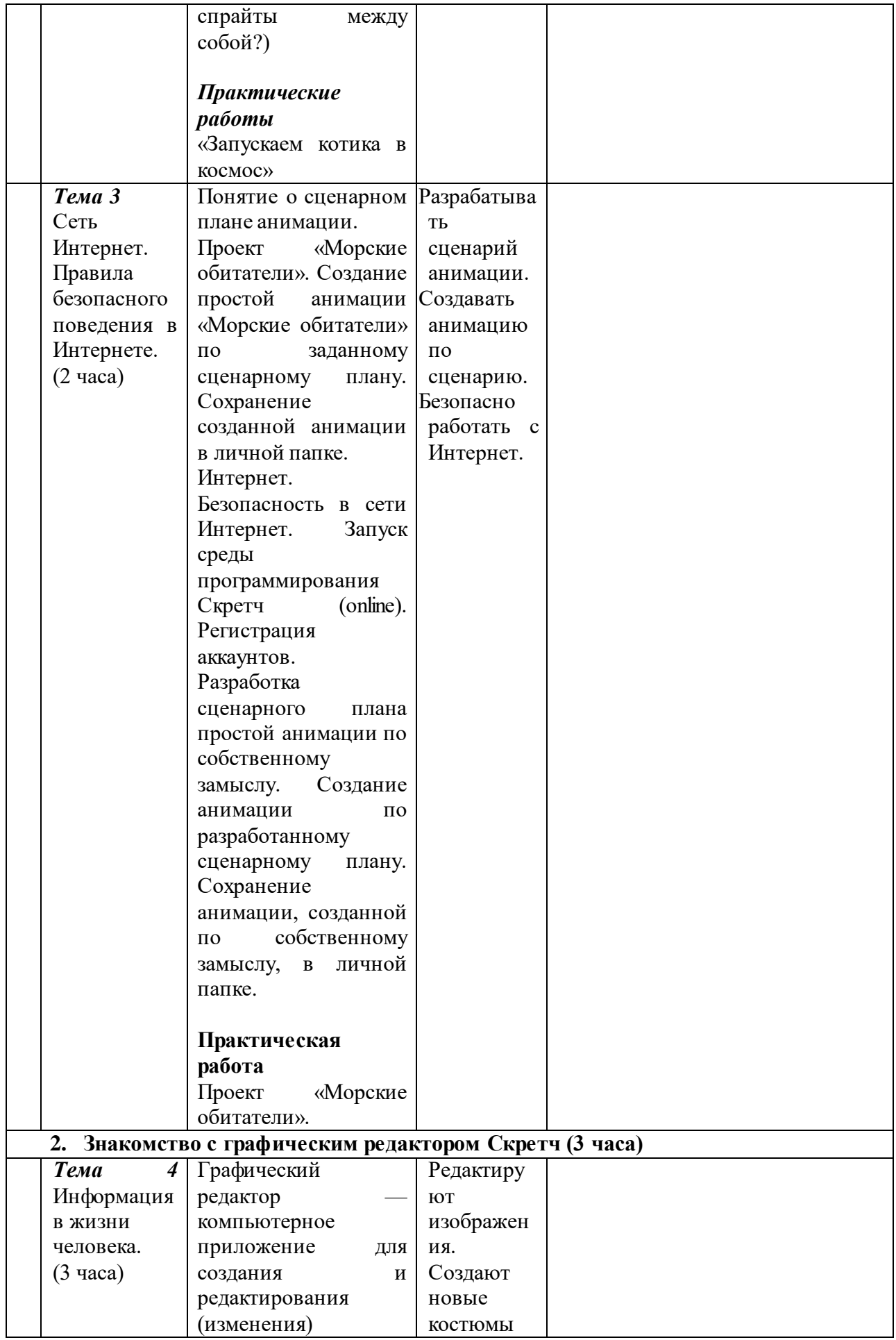

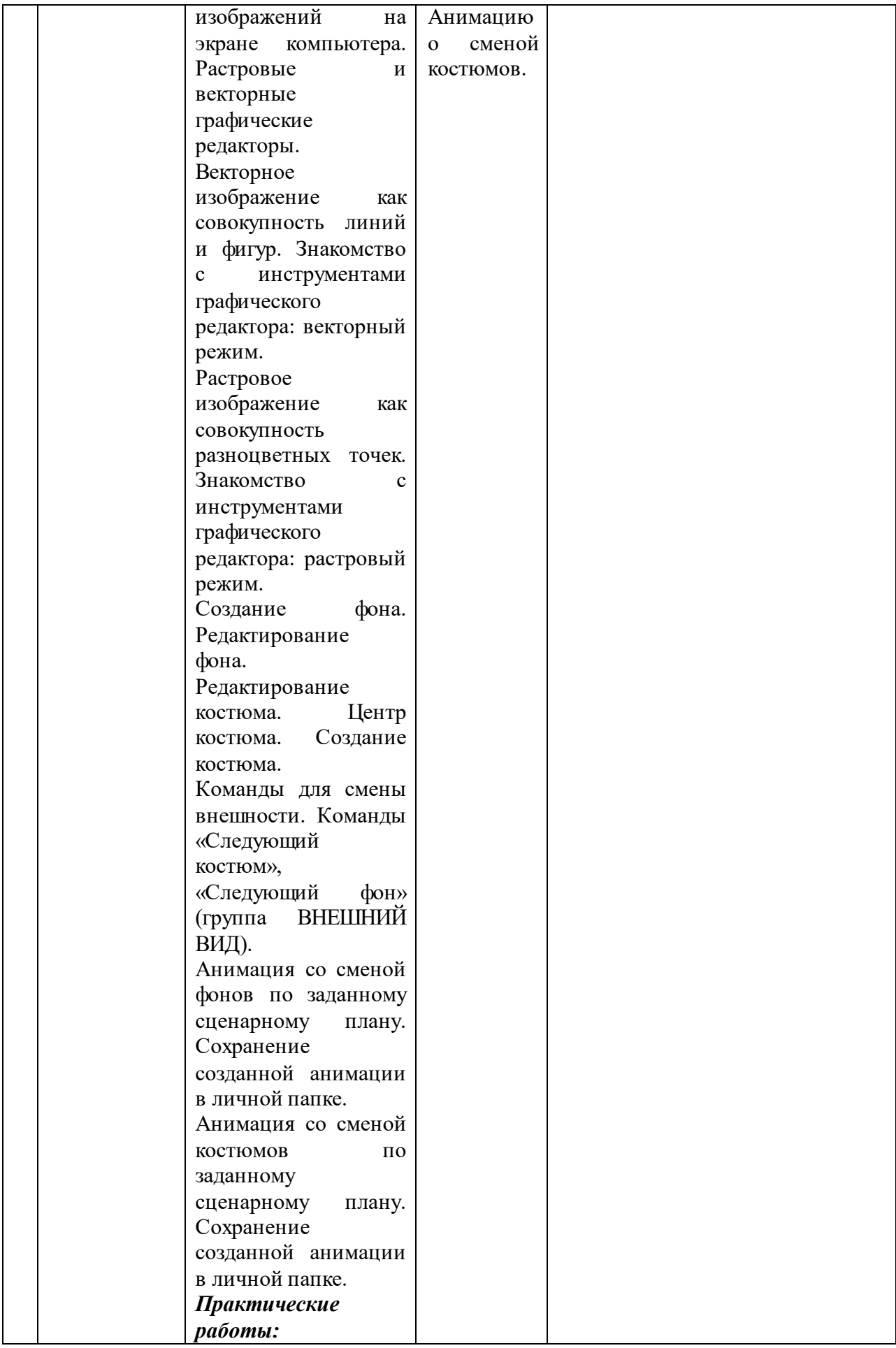

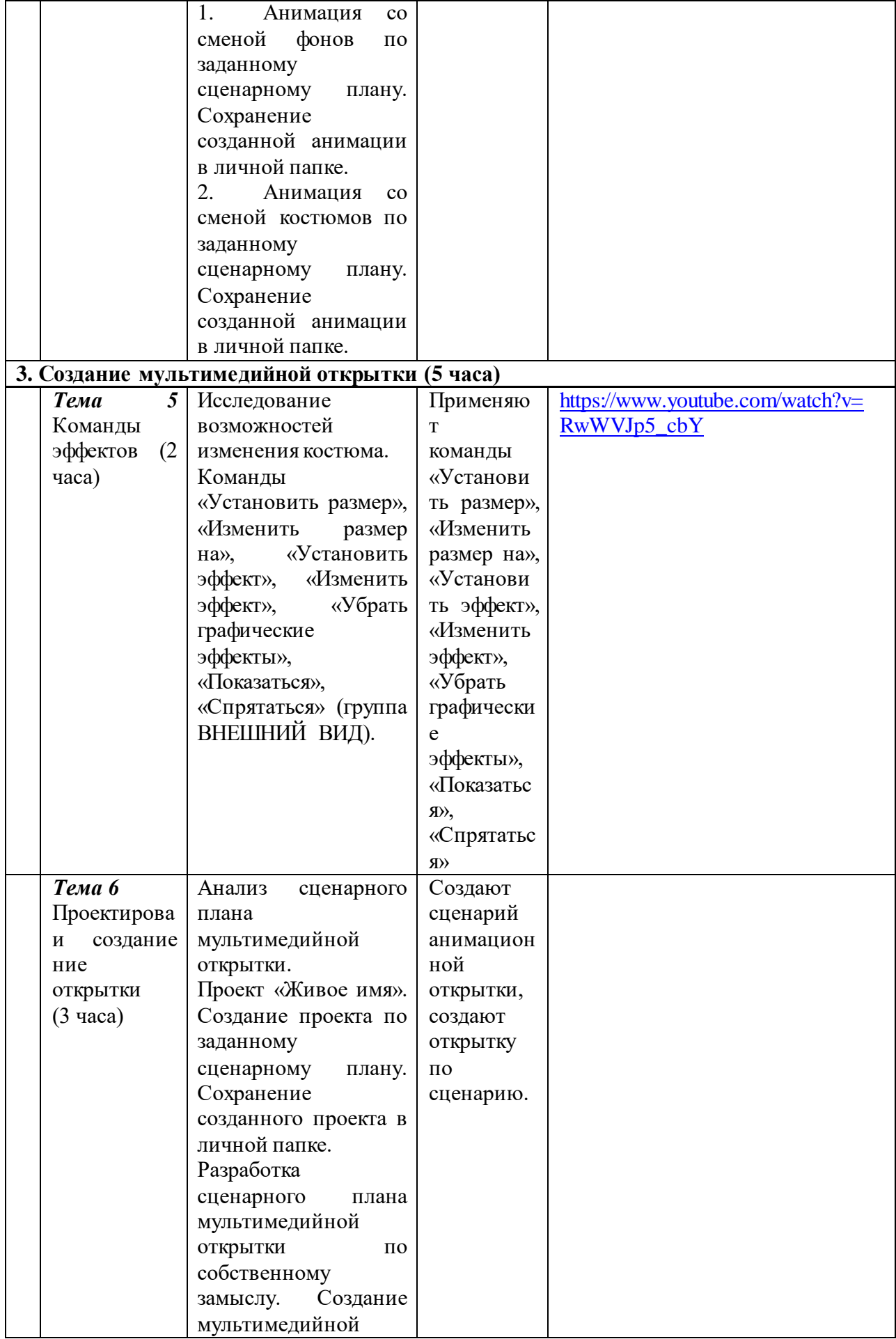

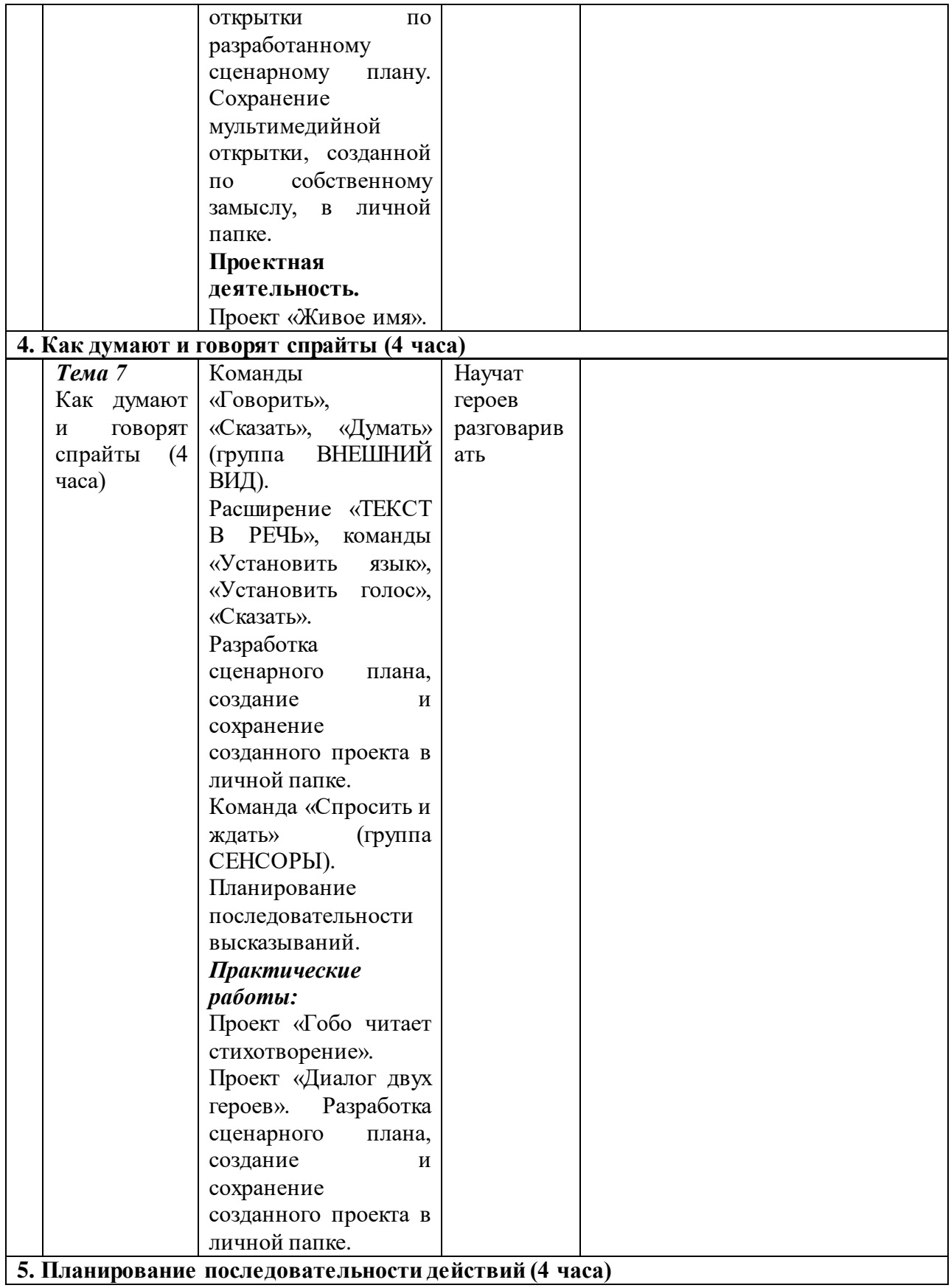

# **Входная и выходная диагностика**

#### **План проведения проекта**

1-й этап. Беседа в ходе демонстрации вводной презентации учителя, мозговой штурм, обсуждение общего плана проекта.

2-й этап. Формирование групп для проведения исследований, поиск путей решения проблем.

3-й этап. Поиск информации в разных источниках (по группам); создание презентаций, публикаций, рефератов; самооценивание и корректировка продуктов исследований.

4-й этап. Обобщение по теме, презентации. Оценка работ групп.

5-й этап. Защита проектов. Подведение итогов.

#### *Проектная деятельность*

Использование метода проектов позволяет обеспечить условия для развития у ребят навыков самостоятельной постановки задач и выбора оптимального варианта их решения, самостоятельного достижения цели, анализа полученных результатов с точки зрения решения поставленной задачи. Темы проектов для 5-6 классов указаны в тематическом планировании.

*Формы подведения итогов реализации программы внеурочной деятельности:* 

- **учебно-исследовательская конференция, защита проектов**.
- **испытание квеста, игры:** учащиеся на занятии предоставляют возможность соученикам и учителю испытать (поиграть) созданную игру. Во время испытания учитель отмечает наиболее удачные моменты игры, указывает на допущенные ошибки, на причины их появления и способы устранения.
- **создание CD-диска работ учащихся**: все проекты учеников записываются на диск в папки по классам и могут служить частью электронного портфолио учащегося.

# **Входная диагностика. Тест. Мультимедиа**

## **Вопрос № 1**

Являются ли мультимедиа интерактивными системами?

```
О
да
```
О

# нет

**Вопрос № 2**  Области применения ММ:

О деловая сфера;

О интернет;

О машиностроение;

 $\circ$ образование;

# **Вопрос № 3**

Составляющие ММ:

О текст

C видео;

графика; **Вопрос № 4**  Что такое ММ-продукт? О программный продукт, составленный из данных разных типов;

О программный продукт, записанный на CD-ROM;

О музыкальный диск.

О фильм на DVD;

# **Вопрос № 5**

При подключении к Интернету любой компьютер получает:

О доменное имя

O доменное имя и IP- адрес

О IP- адрес

О сервер

# **Вопрос № 6**

Процесс воспроизведения звуковой информации, сохраненной в памяти ЭВМ:

О Акустическая система - звуковая волна - электрический сигнал - аудиоадаптерпамятьЭВМ

О Двоичный код - память ЭВМ - аудиоадаптер - акустическая система - электрический сигнал - звуковая волна

О Память ЭВМ - двоичный код - аудиоадаптер - электрический сигнал - акустическая система - звуковая волна

O электрический сигнал - акустическая система- память ЭВМ - двоичный код- звуковая волна

# **Вопрос № 7**

О

Служба FTP в Интернете предназначена:

для приема и передачи файлов любого формата;

О для обеспечения работы телеконференций;

О для обеспечения функционирования электронной почты;

О для создания, приема и передачи web-страниц;

# **Вопрос № 8**

Каждый отдельный документ, имеющий собственный адрес, называется:

О Web-странице

О Web-сервером

О Web-сайтом

О Web-браузером

# **Вопрос № 9**

При написании стиля CSS используется регистр:

- О все строчные;
- О все прописные;
- O Любой;

начинать с прописных.

# **Вопрос № 10**

IP-адрес имеет следующий вид:

- $\degree$  193.126.7.29
- 34.89.45
- 1.256.34.21

#### **А н к е т а 1**

#### **Диагностика уровня развития коммуникативных склонностей**

На каждый вопрос есть два варианта ответа: «Да» или «Нет». Поставить «+» (если ответ на вопрос «Да») и «–» (если ответ «Нет») рядом с номером вопроса.

- 1.Много ли у тебя друзей, с которыми ты постоянно общаешься?
- 2.Если тебя кто-то обидел, долго ли ты обижаешься?
- 3.Нравится ли тебе знакомиться с новыми людьми?
- 4.Правда ли, что тебе больше понравилось бы остаться дома с книжками, чем пойти гулять с ребятами?
- 5.Легко ли ты общаешься с людьми, которые намного старше тебя (родители, тети, дяди, бабушки, дедушки и т. д.)?
- 6.Трудно ли тебе общаться с малознакомыми ребятами?
- 7.Легко ли ты можешь познакомиться с незнакомыми ребятами?
- 8.Трудно ли тебе осваиваться в новом коллективе (например, при переходе из школы в школу, из класса в класс)?
- 9.Если ты захочешь познакомиться с кем-то, подойдешь ли ты знакомиться первым?
- 10. Часто ли тебе хочется побыть одному?
- 11. Нравится ли тебе постоянно находиться среди людей?
- 12. Стесняешься ли ты, когда тебе приходится первым знакомиться?
- 13. Любишь ли участвовать в коллективных играх?
- 14. Чувствуешь ли ты себя неуверенно среди малознакомых людей?

Обработка результатов: по окончании заполнения анкеты подсчитывается количество совпадений с ключом. За каждый совпавший с ключом ответ начисляется 1 балл. Затем все баллы суммируются.

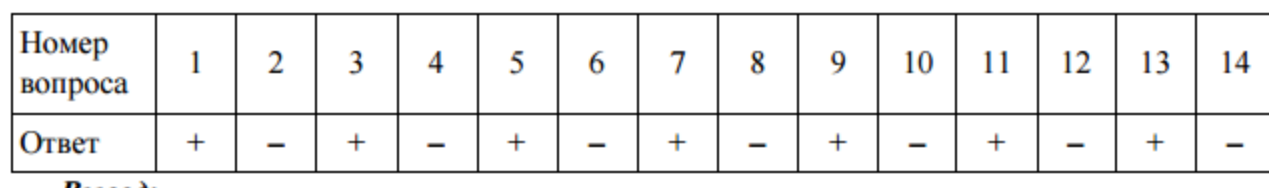

#### **Ключ**

#### Вывод:

• 11-14 совпадений: 15 баллов - высокий уровень развития коммуникативных склонностей;

• 7-10 совпадений: 10 баллов - средний уровень развития коммуникативных склонностей:

• 0-5 совпадений: 5 баллов - низкий уровень развития коммуникативных склонностей.

# Анкета 2 Диагностика уровня воспитанности

Выбрать один из вариантов ответа (а, б или в) на каждое утверждение и подчеркнуть букву выбранного ответа.

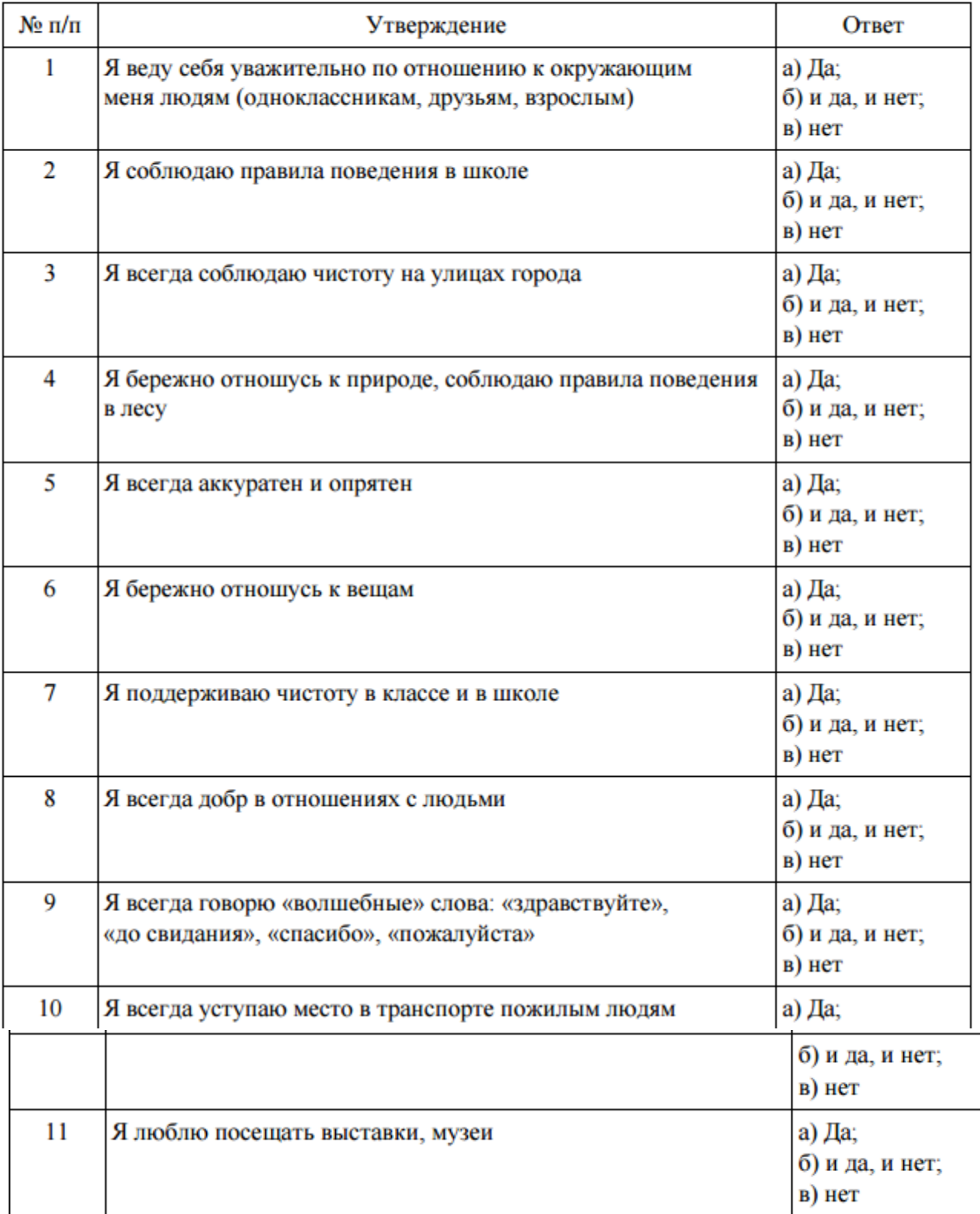

Обработка результатов: за каждый выбранный ответ под буквой а учащийся получает 3 балла; за ответ под буквой  $6-1$  балл; за ответ под буквой  $6-0$  баллов. Все баллы суммируются. Максимальное количество баллов - 33.

## Вывод:

• 25-33 положительных ответа: 15 баллов - высокий уровень воспитанности, культуры;

• 17-24 положительных ответа: 10 баллов - средний уровень воспитанности, культуры;

• 0-16 положительных ответов: 5 баллов - низкий уровень воспитанности, культуры.

# Анкета 3

# Диагностика уровня самостоятельности

Выбрать один из вариантов ответа (а, б или в) на каждое утверждение и подчеркнуть букву выбранного ответа.

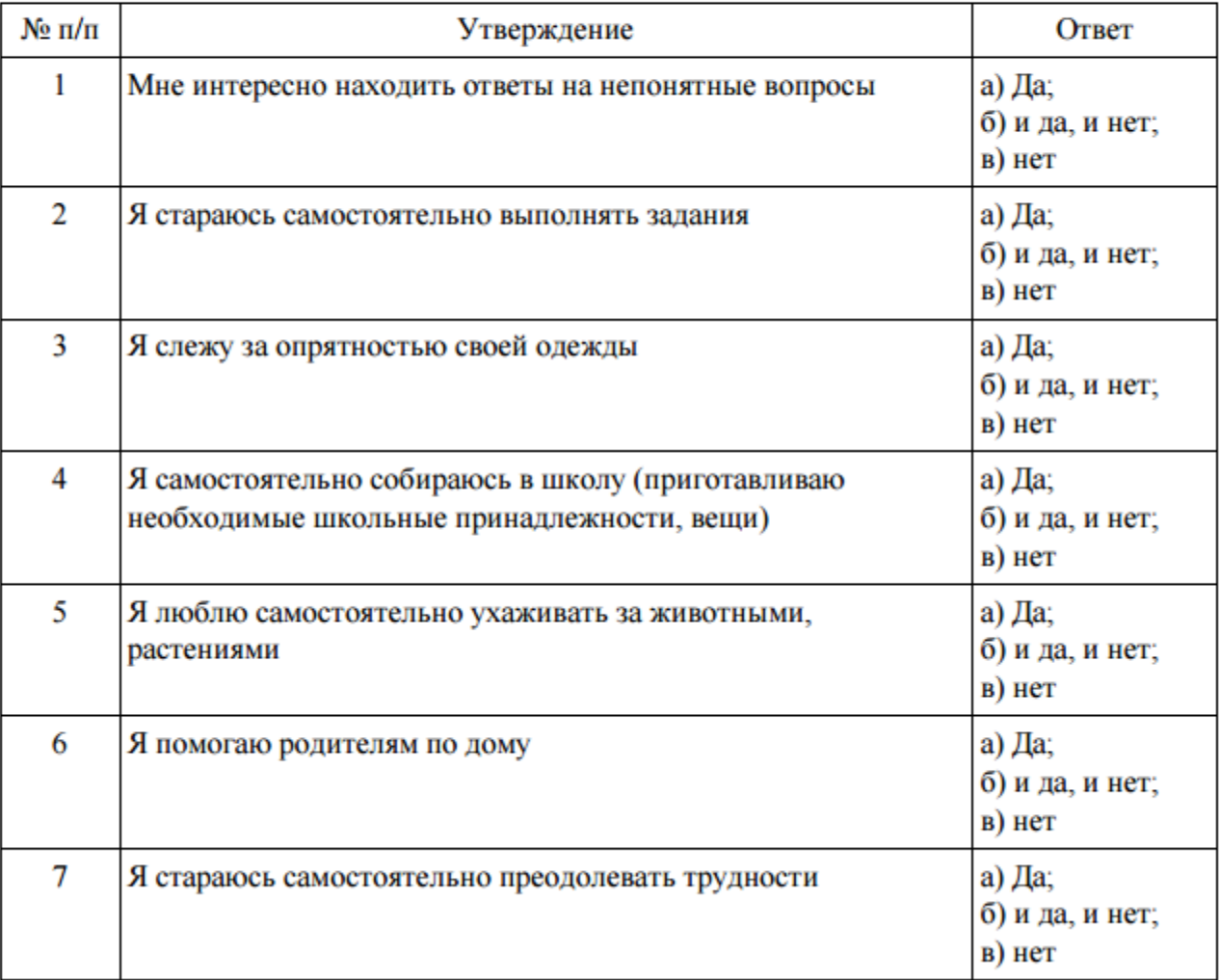

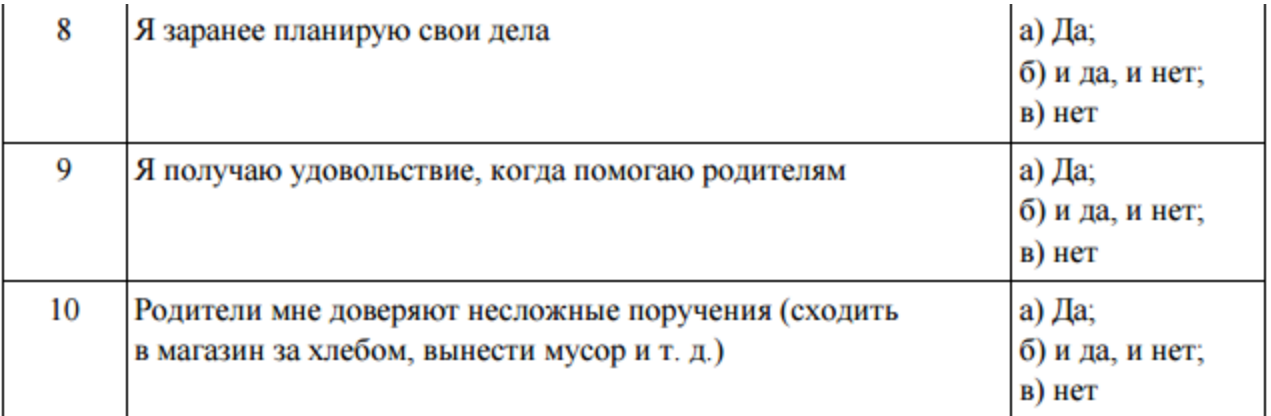

Обработка результатов: за каждый выбранный ответ под буквой а учащийся получает 3 балла; за ответ под буквой  $6-1$  балл; за ответ под буквой  $6-0$  баллов. Все баллы суммируются. Максимальное количество баллов - 30.

#### Вывод:

- 23-30 положительных ответов: 15 баллов высокий уровень самостоятельности;
- 15-22 положительных ответа: 10 баллов средний уровень самостоятельности;
- 0-14 положительных ответов: 5 баллов низкий уровень самостоятельности.

Диагностика проводится три раза в год (в начале учебного года, в конце 1 и 2 полугодия) с целью отслеживания динамики развития.